# ECE 574 – Cluster Computing Lecture 3

Vince Weaver <http://web.eece.maine.edu/~vweaver> vincent.weaver@maine.edu

26 January 2017

#### Announcements

- $HW#1$  graded. Everyone got full credit, won't send out actual grades. Liked the extra details on the clusters
- Handing out accounts on Haswell-EP for  $HW#3$ . Please use the machine responsibly.

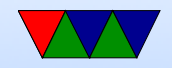

## HW#2 Review

- Sunway Top $\#1$  Article ◦ One way they save power? Low-power DDR3 RAM ◦ Linpack: 74% efficient, HPCP: 0.3% efficient ◦ US exaflop? Early 2020s
- Next Gen Computer Article
	- Does calculation use most energy? No, data movement.
	- Did we hit DARPA exascale in 2015 goal? No
	- When will we hit exascale? 2023

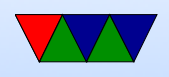

- Reliability Article
	- Jaguar: 350 errors/min
	- BGQ: problems from radioactive lead in solder
	- Power gating: reduces life of chip, can cause surges

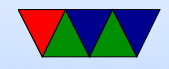

## Average Machine Speeds

- Look up my top40 list. Green and regular. Compare with top and bottom of top500. Also Pi-cluster
- Computers we might use in class: haswell-ep server 436 GFLOPS, 16/32 cores, 80GB, 2.13GFLOP/W power8 machine 195 gflops, 8/64 cores, 32GB, ?? pi-cluster, 15.4 GFLOPS, 96 cores, 24GB RAM, 0.166 GFLOP/W pi-3B 3.62 GFLOPS, 4 cores, 1GB RAM, 0.813

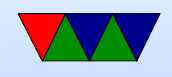

GFLOP/W (higher possible) Reminder, top machine, 93 PFLOPS, sunway, 6GFLOPS/W (top 10 3-9 GFLOPS/W)

• First list, June 1993. Top machine 1024 cores, 60 GFLOPS, 131kW Pi cluster would have been  $#7$ 

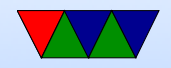

#### Review of Weak/Strong Scaling

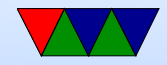

## Where Performance Info Comes From

- User Level (instrumentation)
- Kernel Level (kernel metrics)
- Hardware Level (performance counters)

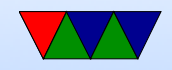

## Types of Performance Info

- Aggregate counts  $-$  total counts of events that happen
- Profiles periodic snapshots of program behavior, often providing statistical representations of where program hotspots are
- Traces detailed logs of program behavior over time

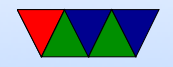

### Gathering Aggregate Counts

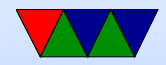

## Measuring runtime – using time

\$ time ./dgemm\_naive 200 Will need 1280000 bytes of memory, Iterating 10 times real 0m7.360s user 0m7.330s sys 0m0.000s

- Real wallclock time
- User time the program is actually running (how calculated)
- Sys time spent in the kernel

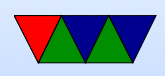

- Must  $USER+SYS = REAL?$  Not necessarily (what if other things using the kenrel)
- Can USER be greater than REAL? yes, if multiprocessor
- Is the time command deterministic? No. Lots of noise in a system. Can write whole papers on why.
- Which do you use in speedup calculations?

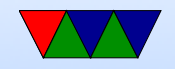

### perf tool

\$ perf stat ./dgemm\_naive 200 Will need 1280000 bytes of memory, Iterating 10 times

Performance counter stats for './dgemm\_naive 200':

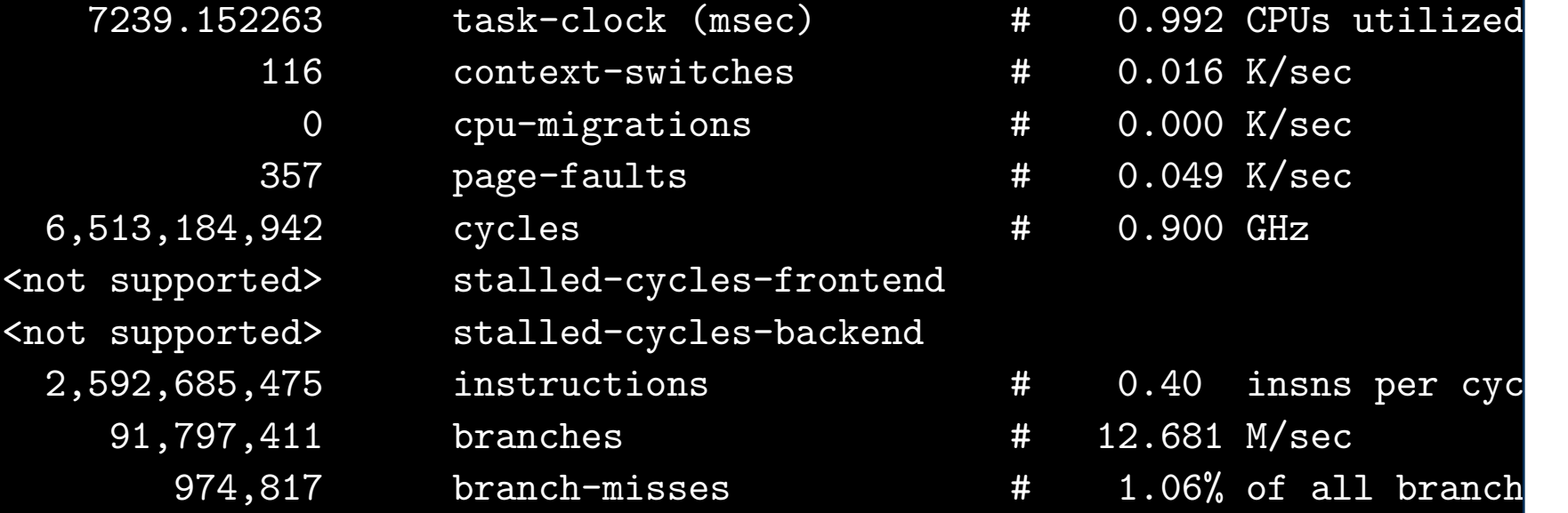

7.299463710 seconds time elapsed

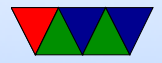

- Many options. Can select events with -e
- Use perf list to list all available events
- Hundreds of events available on x86, not quite so many on ARM.
- Understanding the results often requires a certain knowledge of computer architecture.

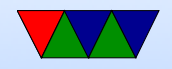

# Profiling

- Records summary information during execution
- Usually Low Overhead
- Implemented via Sampling (execution periodically interrupted and measures what is happening) or Measurement (extra code inserted to take readings)

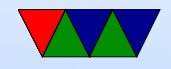

# Profiling Tools

- Low Overhead Using hardware counters, such as perf
- Small Overhead Using static instrumentation, such as gprof
- Large Overhead Using dynamic binary instrumentation, such as valgrind callgrind

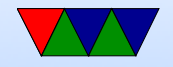

# Compiler Profiling

- gprof
- gcc -pg
- Adds code to each function to track time spent in each function.
- Run program, gmon.out created. Run "gprof executable" on it.
- Adds overhead, not necessarily fine-tuned, only does time based measurements.
- Pro: available wherever gcc is.

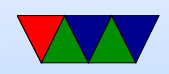

## Perf Profiling

Automatically interrupts program and takes sample every X instructions.

- perf record
- perf annotate

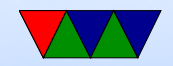

## **Skid**

- Beware of "skid" in sampled results
- This is what happens when a complex processor cannot stop immediately, so the reported instruction might be off by a few instructions.
- Some processors do not have this problem. Recent Intel processors have special events that can compensate for this.

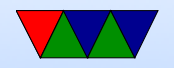

# **Tracing**

- When and where events of interest took place
- Shows when/where messages sent/received
- Records information on significant events
- Provides timestamps for events
- Trace files are typically \*huge\*
- When doing multi-processor or multi-machine tracing, hard to line up timestamps

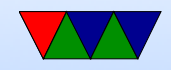

## Performance Data Analysis

#### Manual Analysis

- Visualization, Interactive Exploration, Statistical Analysis
- Examples: TAU, Vampir

#### Automatic Analysis

- Try to cope with huge amounts of data by automatic analysis
- Examples: Paradyn, KOJAK, Scalasca, Perf-expert

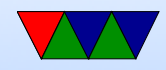